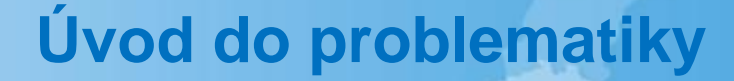

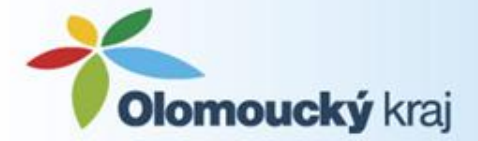

# **Datové schránky**

# **Zákon č. 300/2008 Sb. o elektronických úkonech a autorizované konverzi dokumentů**

#### **Zákon č. 499/2004 Sb.**

**o archivnictví a spisové službě a o změně některých zákonů, ve znění pozdějších předpisů, a další související zákony**

> **9.9.2009 Olomouc**

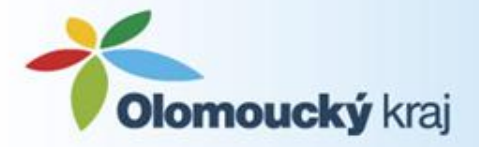

- jak zřídit datovou schránku
- doručení přístupových údajů a aktivace
- nastavení funkcí
- odesílání a přijímání datových zpráv
- konverze dokumentů
- připravenost k využívání datových schránek, doručenka, fikce doručení
- elektronická spisová služba
- praktická ukázka

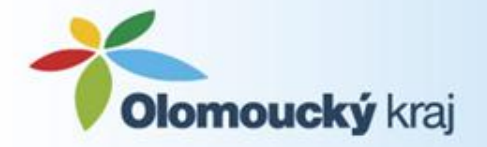

**Zákon č. 300/2008 Sb.**

# **Zákon č. 300/2008 Sb.**

**o elektronických úkonech a autorizované konverzi dokumentů**

- Účinnost zákona: 1.7.2009
- Automatická aktivace datové schránky: **1.11.2009**
- Dobrovolná aktivace datové schránky: kdykoliv po doručení přihlašovacích údajů (nejpozději 31.10.2009 pro povinné subjekty kdykoliv pro subjekty zřizující si datovou schránku dobrovolně)
- Olomoucký kraj bude aktivovat datovou schránku: 1.10.2009

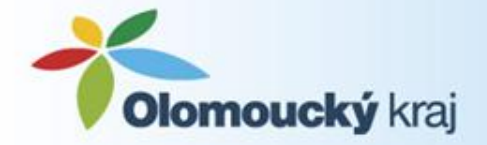

# **Komunikační kanály**

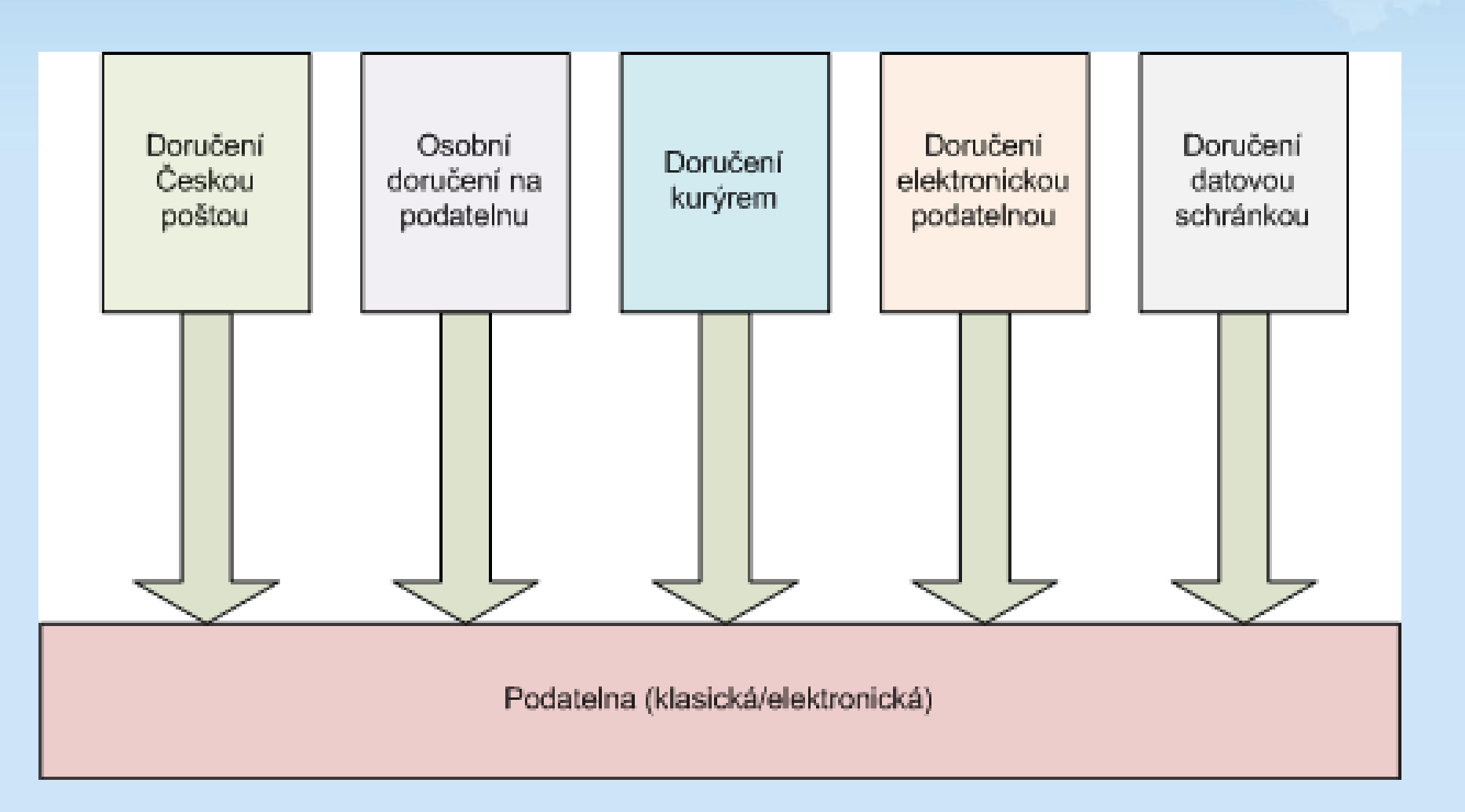

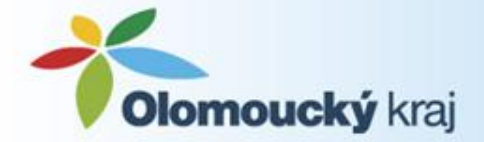

# **Kdo komunikuje pomocí DS**

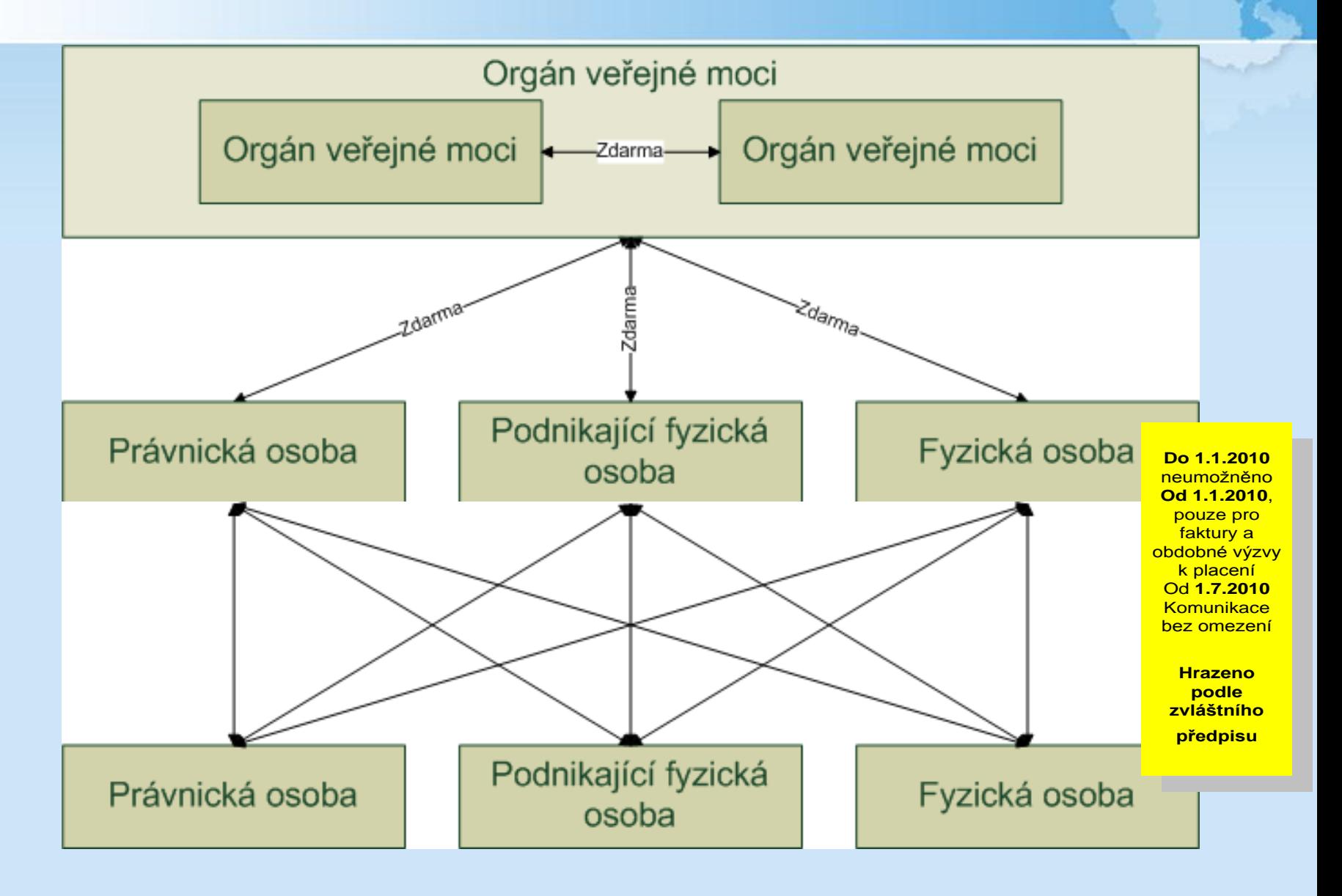

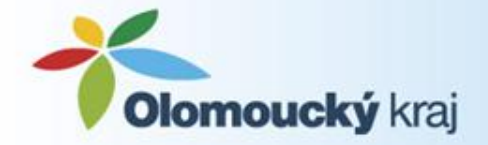

# **Informační systém datových schránek**

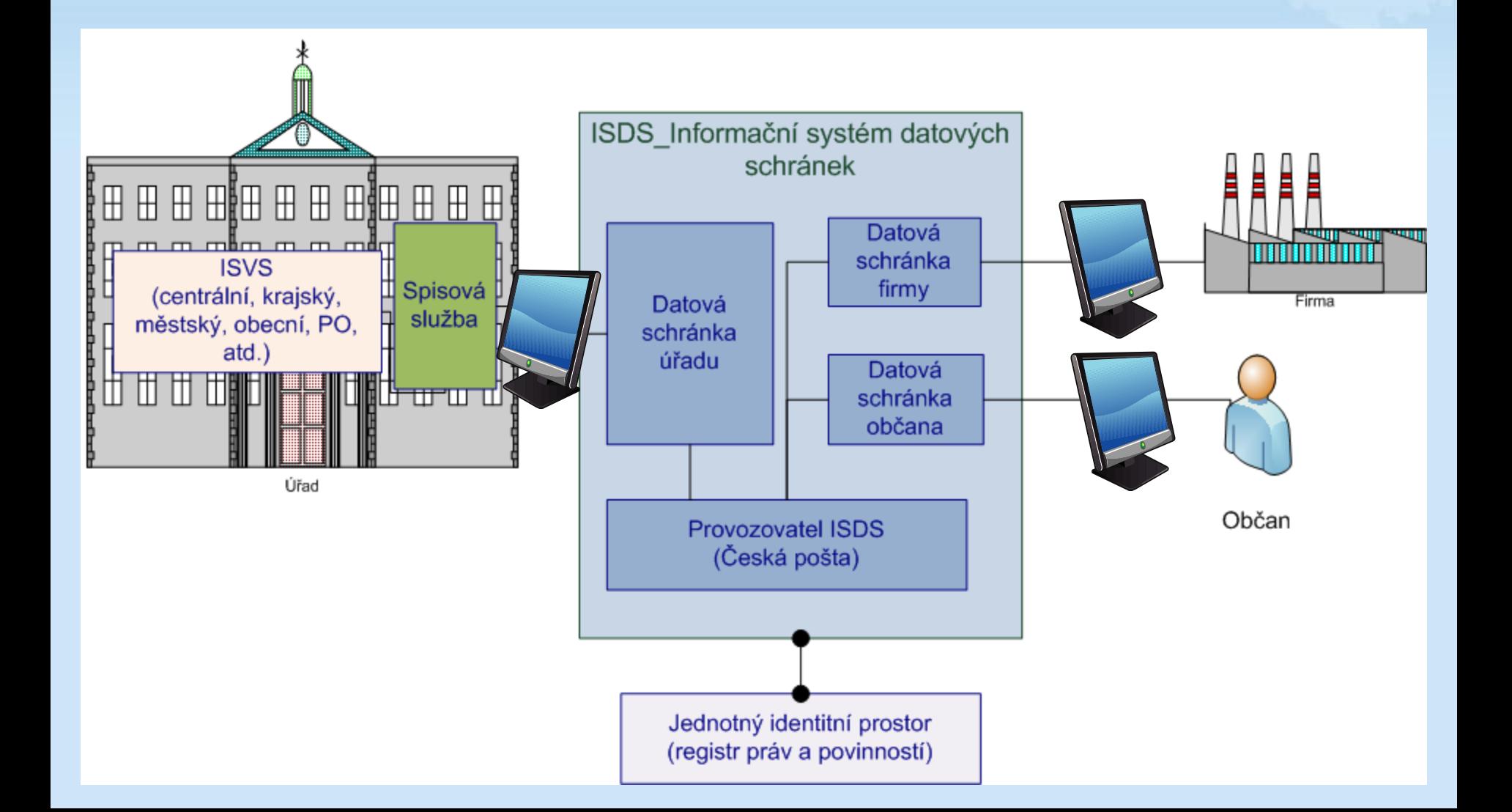

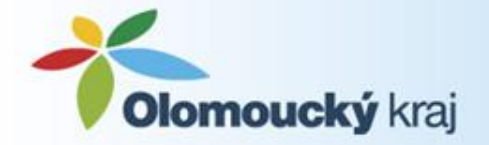

**Zřízení datové schránky**

# Možnosti podání žádosti o zřízení datové schránky

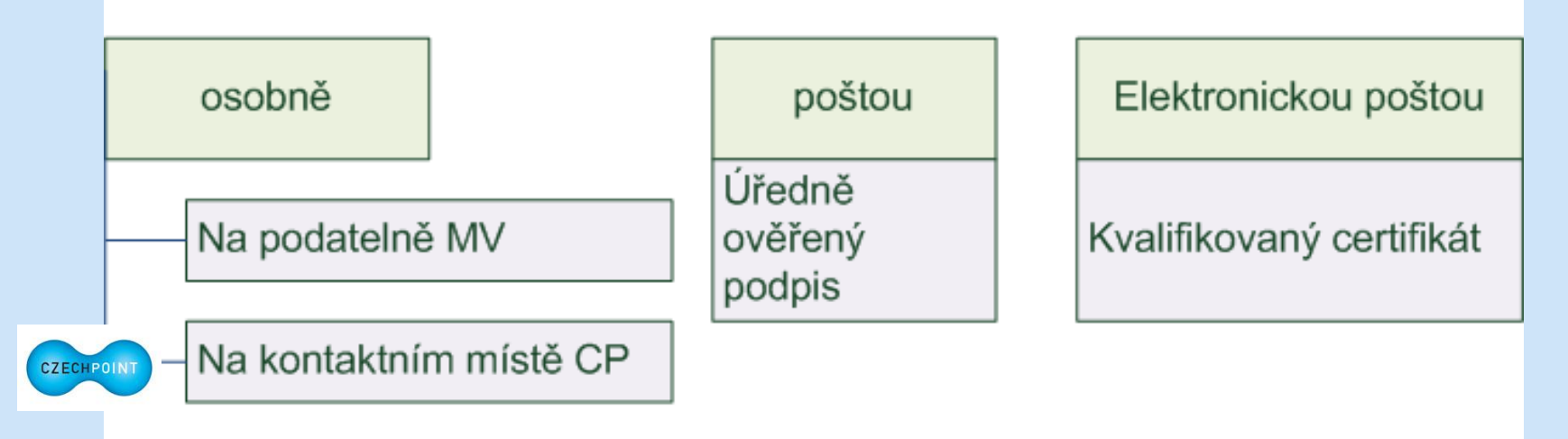

Vše popsáno na WWW.datoveschranky.info Formulář k dispozici rovněž na této adrese

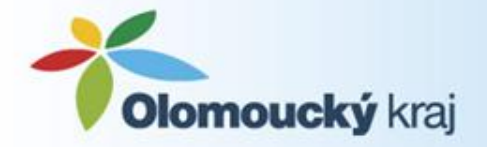

# **Doručení přístupových údajů**

### Ministerstvo vnitra zašle oprávněné osobě přístupové údaje

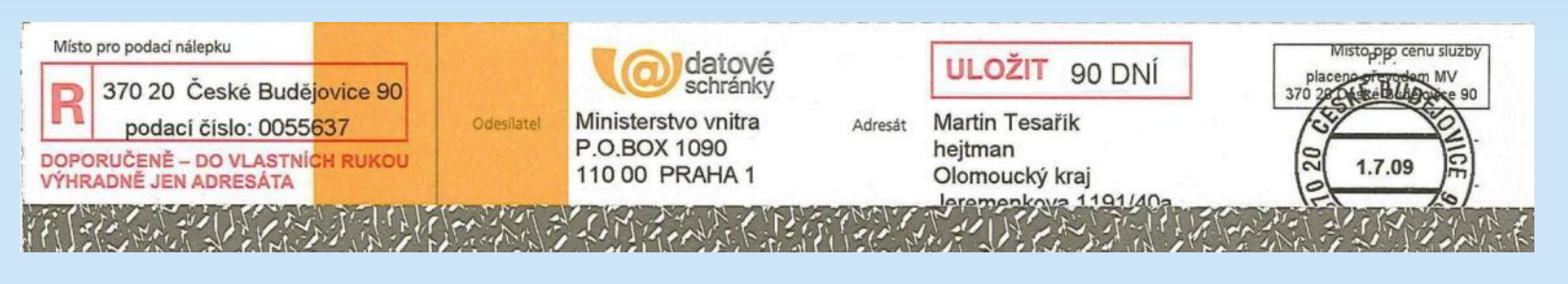

# **Vzhled datové schránky před aktivací**

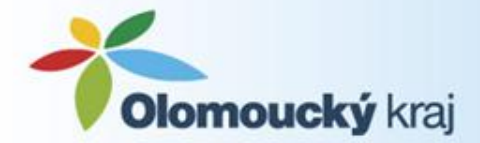

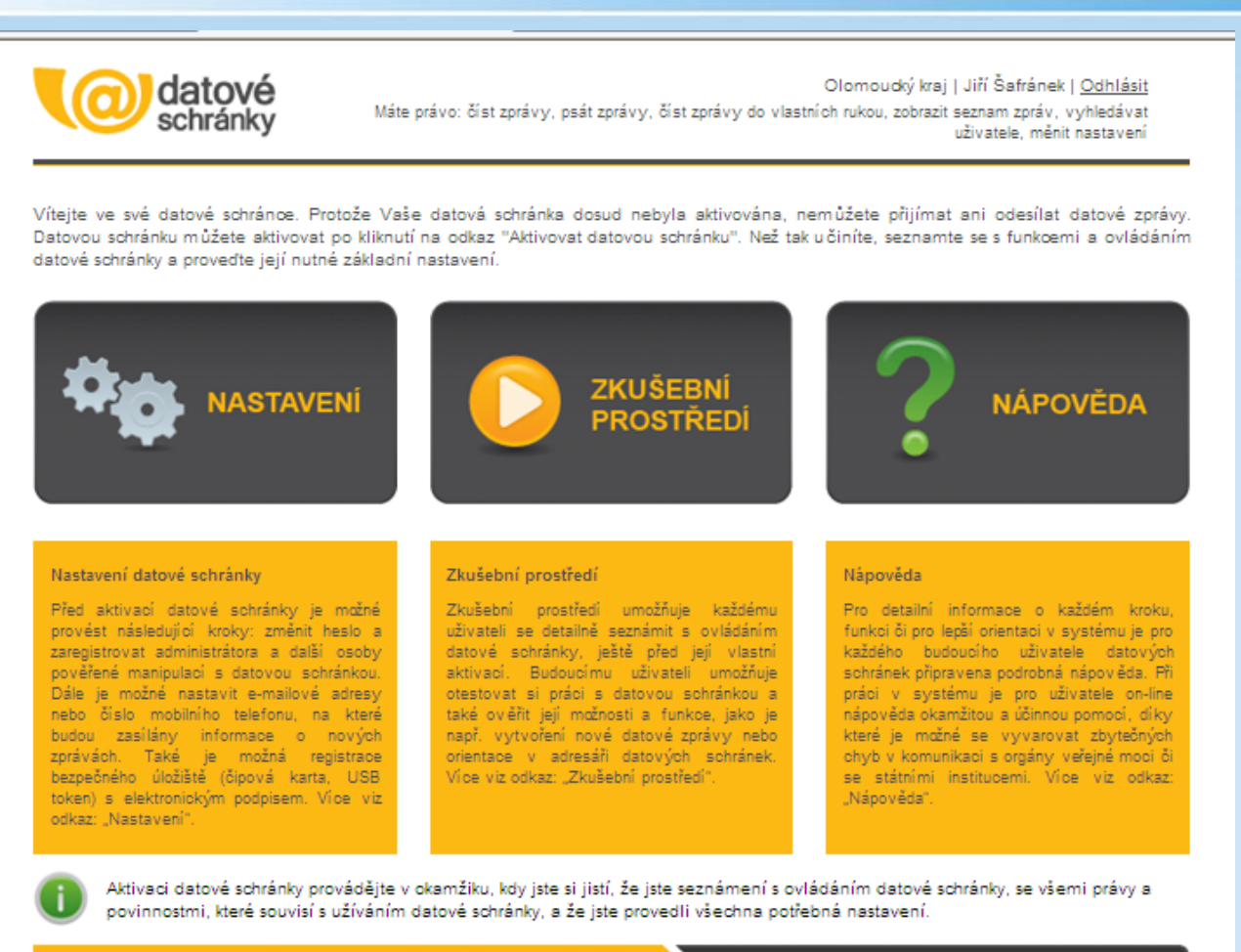

TATO DATOVÁ SCHRÁNKA NENÍ AKTIVNÍ

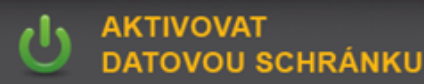

Správce: Ministerstvo vnitra České republiky, Provozovatel: Česká pošta, s. p.

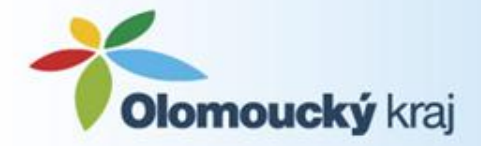

# **Vymezení rolí**

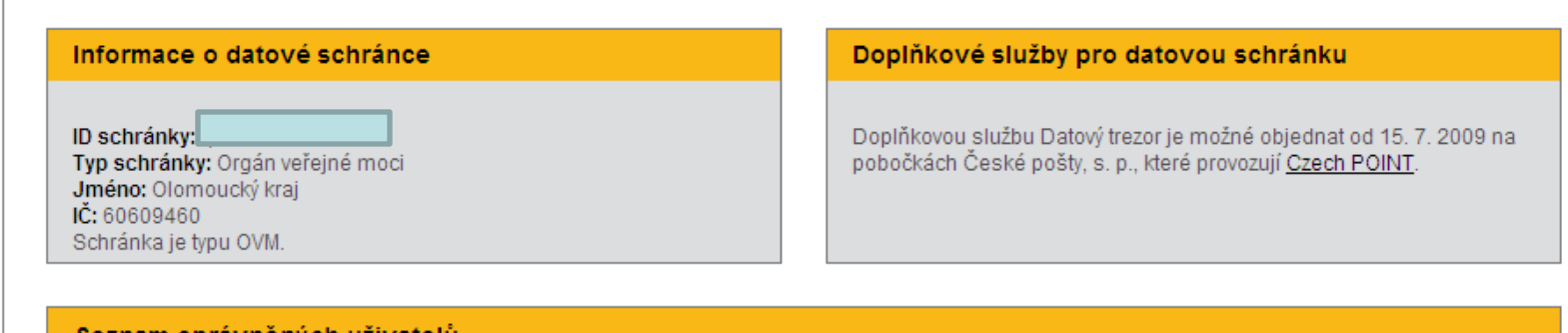

#### Seznam oprávněných uživatelů

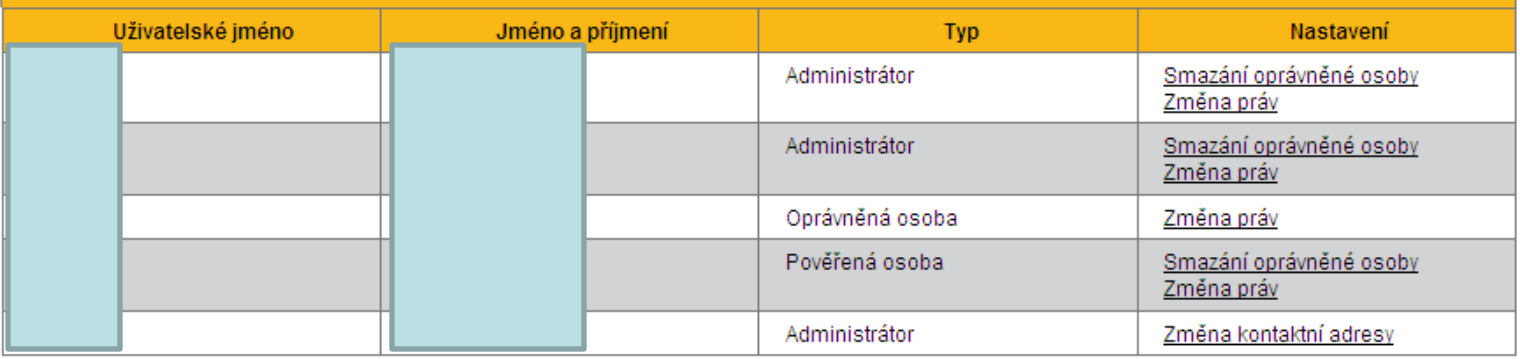

#### Přidat uživatele

Máte-li potřebná oprávnění, můžete svou datovou schránku zpřístupnit i dalším pověřeným osobám. Chcete-li tak učinit, klikněte na tlačítko Přidání oprávněné osoby.

PŘIDÁNÍ OPRÁVNĚNÉ OSOBY

bn.

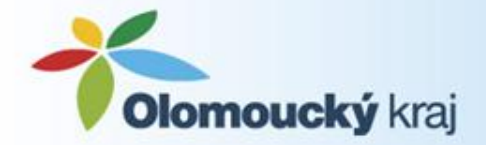

# **Možnosti nastavení**

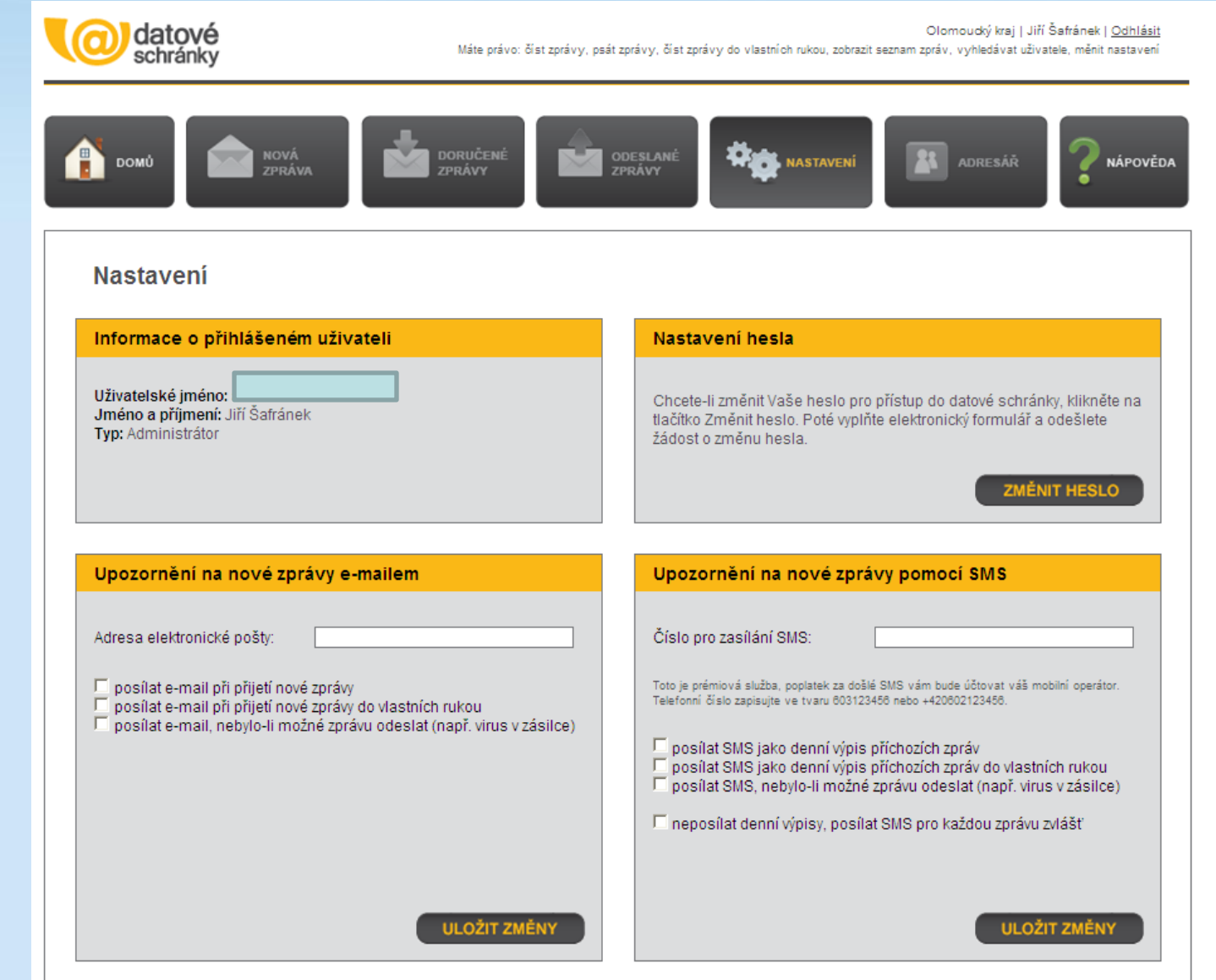

#### **Aktivovat datovou schránku**

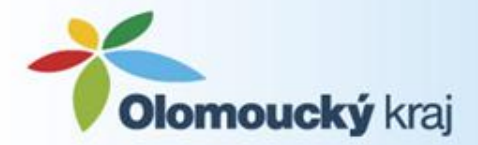

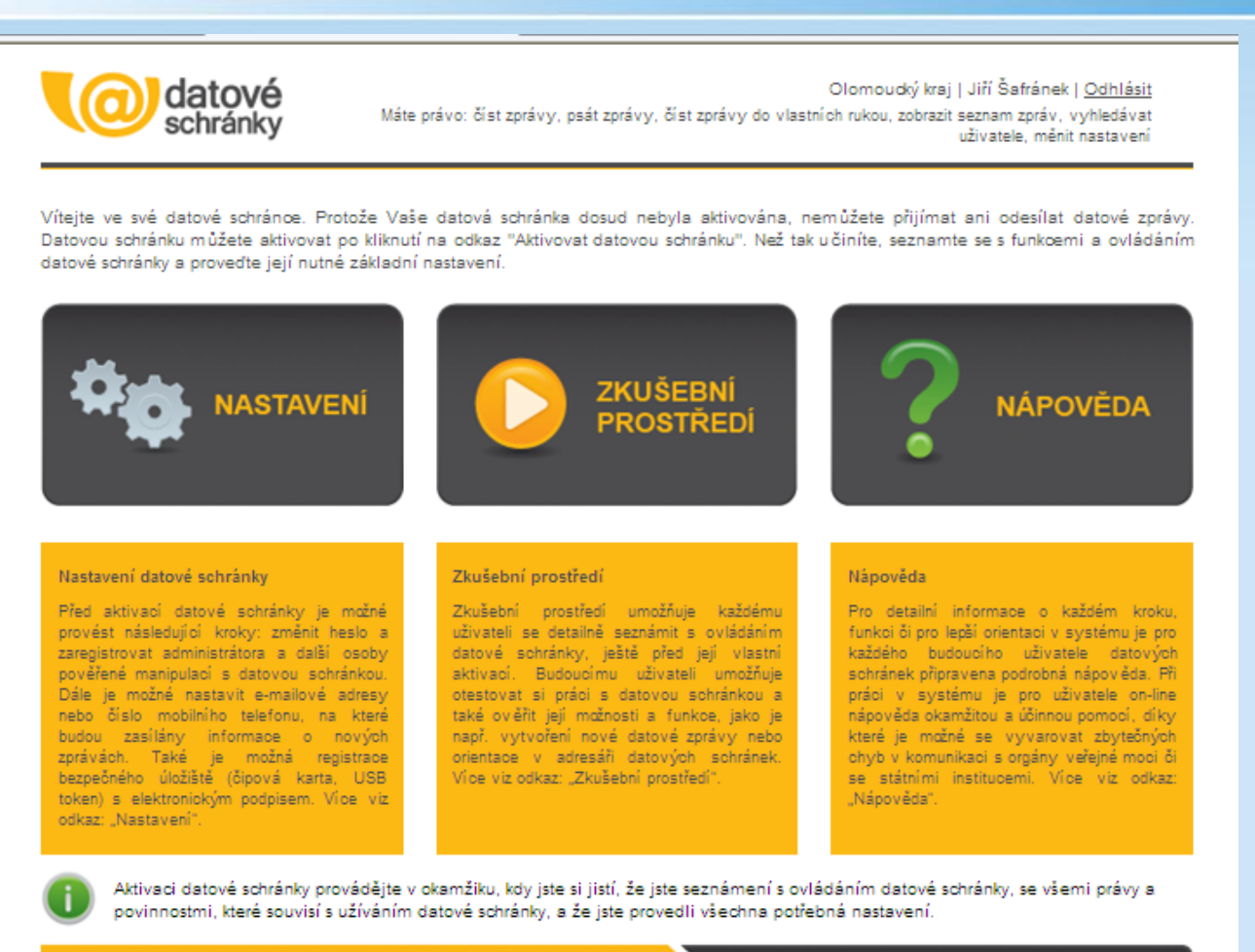

TATO DATOVÁ SCHRÁNKA NENÍ AKTIVNÍ

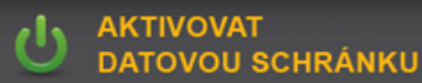

Správce: Ministerstvo vnitra České republiky, Provozovatel: Česká pošta, s. p.

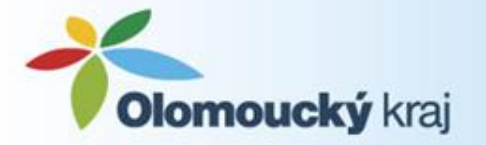

Před aktivaci ( Vaše schránka není viditelná v seznamu, nikdo Vám nemůže poslat datovou zprávu, Vaše nastavení datové schránky není aktivováno, ani Vy nemůžete nic poslat)

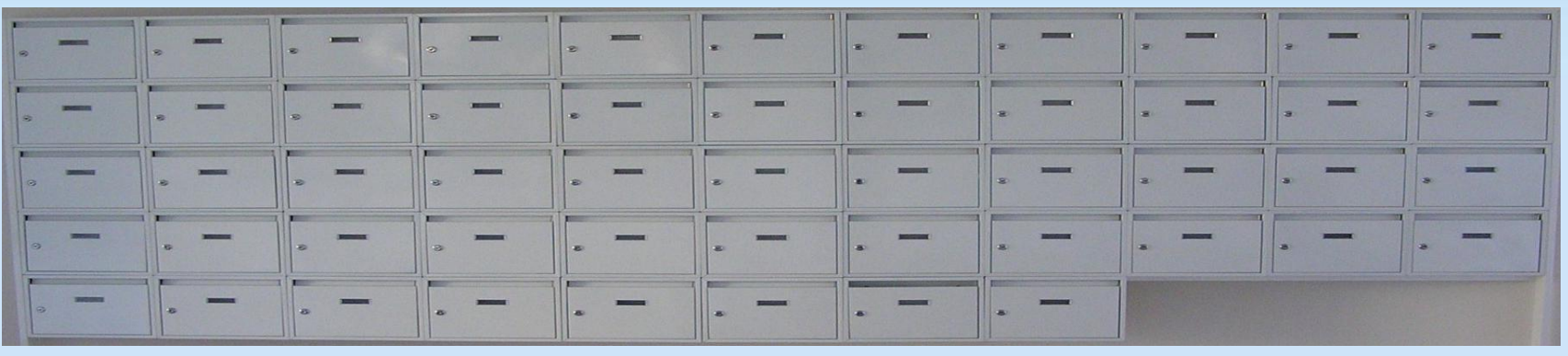

Po aktivací ( Vaše schránka je pro ostatní viditelná v seznamu, uživatelé systému s aktivovanou datovou schránkou Vám mohou poslat datovou zprávu, Vaše nastavení datové schránky funguje (email, sms), i Vy můžete poslat datovou zprávu)

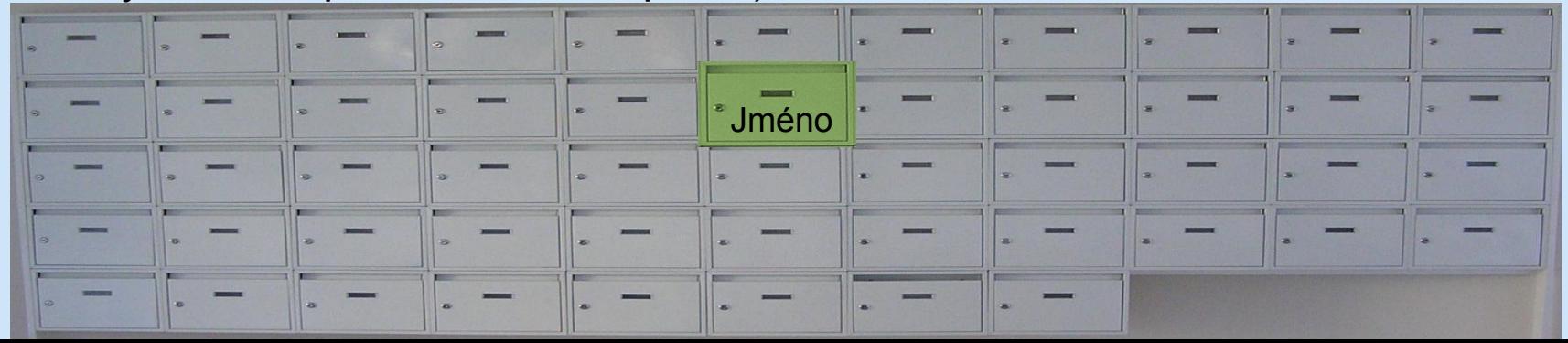

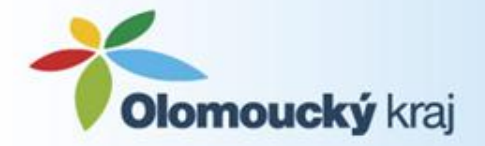

#### **Konverze dokumentů**

# **Autorizovaná konverze dokumentů**

- je převod dokumentu z digitální do listinné podoby nebo naopak, ověření shody obsahu těchto dokumentů a připojení ověřovací doložky
- (obdoba vidimace podle zákona č.21/2006 Sb., o ověřování shody opisu nebo kopie s listinou a o ověřování pravosti podpisu …)

# **Co nelze konvertovat**

Dokumenty jejichž jedinečnost nelze konverzí nahradit např. občanský průkaz. Dokumenty, u nichž je pochybnost o jejich věrohodnosti např. poškrtané Dokumenty nesplňují technické náležitosti dané vyhláškou č.193/2009 Sb.

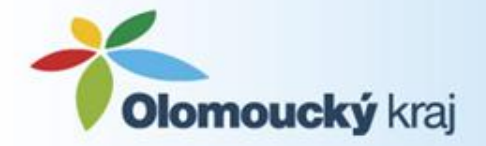

#### **Konverze dokumentů**

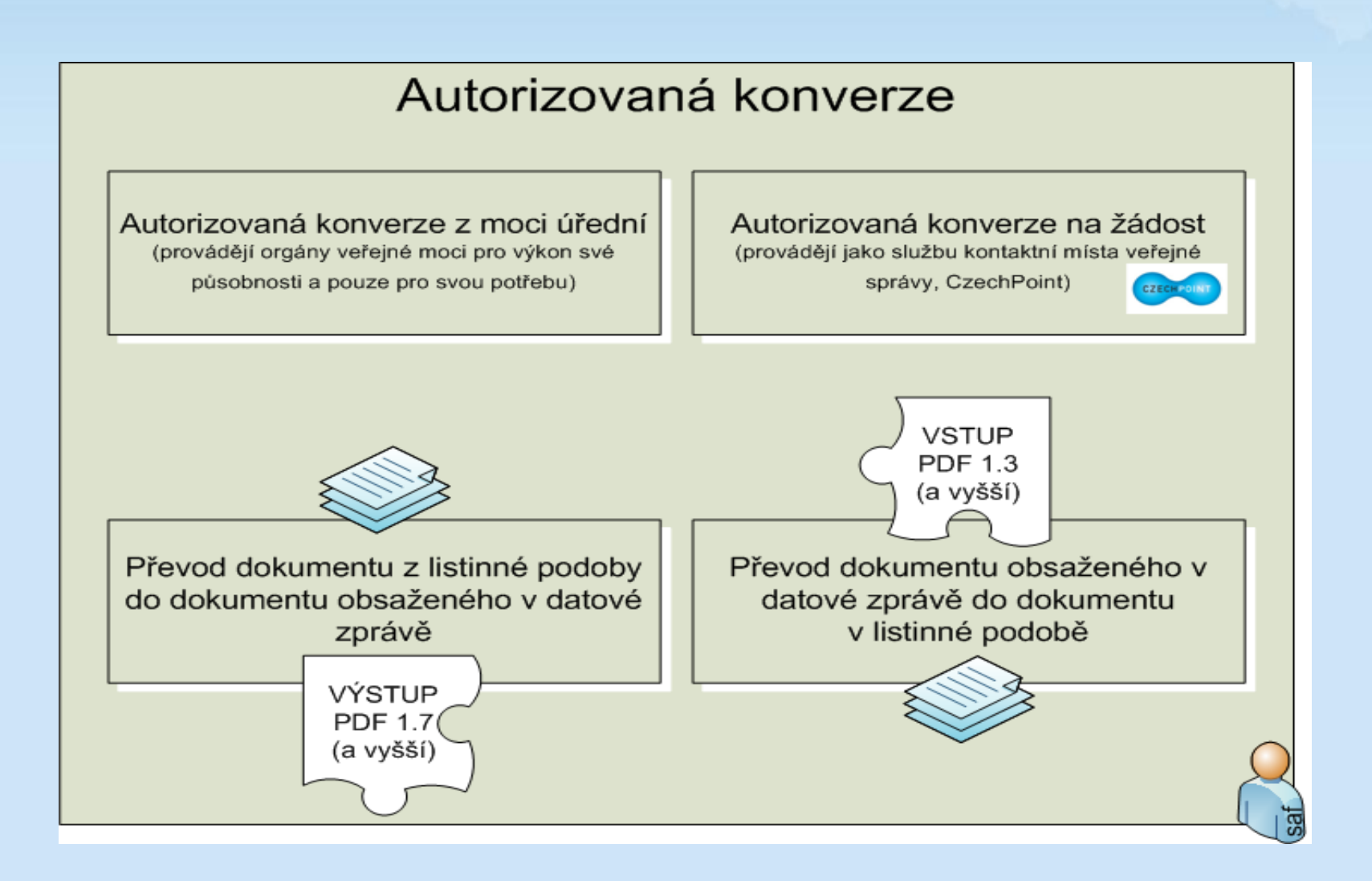

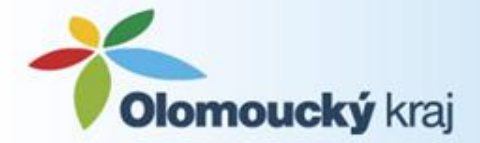

### **Doručenka a fikce doručení**

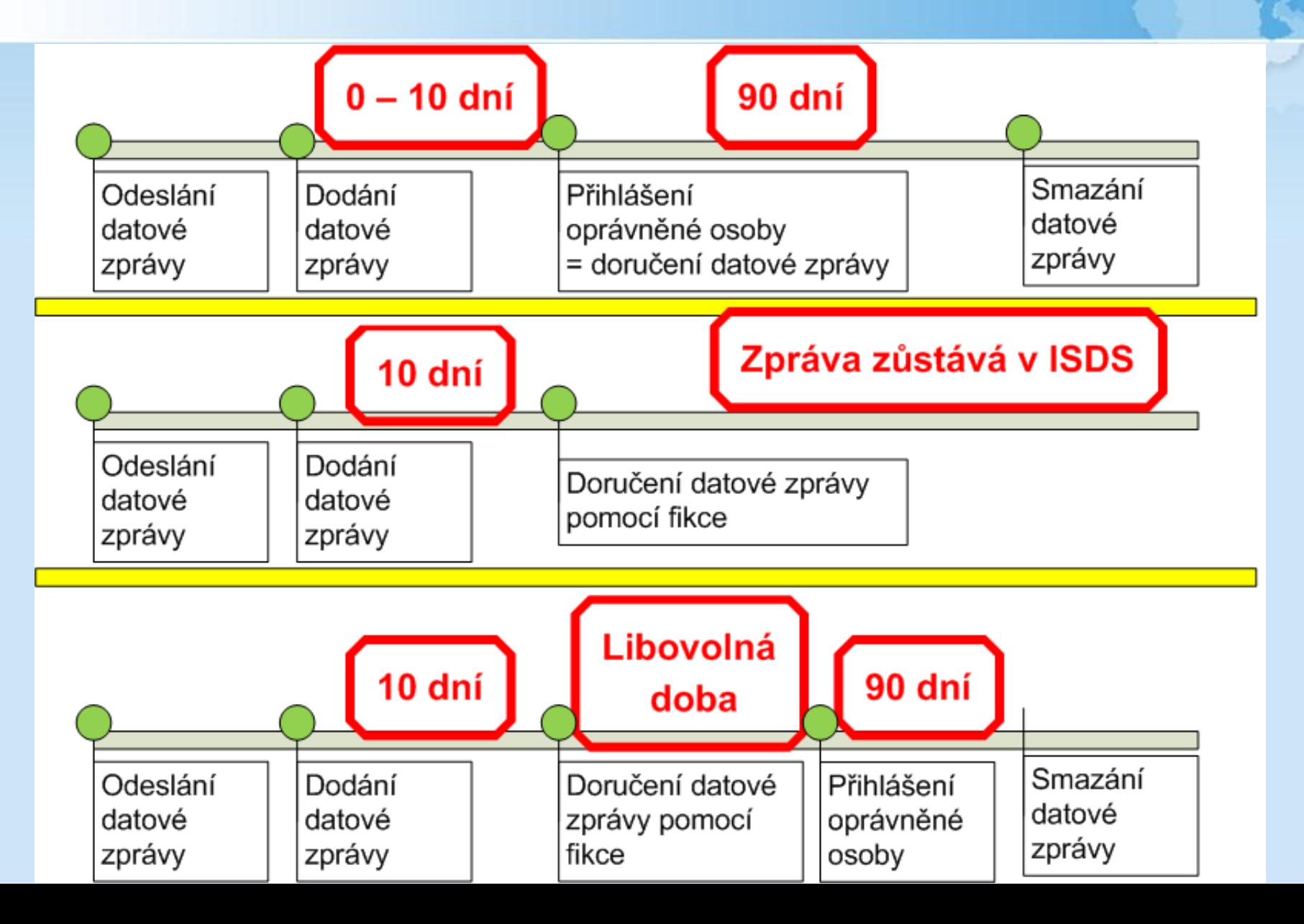

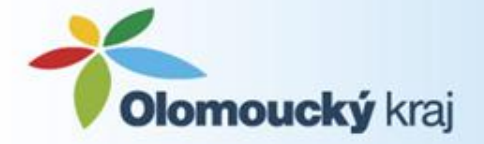

**Zákon č. 499/2004 Sb.**

# **Zákon č. 499/2004 Sb.**

**o archivnictví a spisové službě a o změně některých zákonů, ve znění pozdějších předpisů, a další související zákony**

• Účinnost zákona: 1.7.2009

# **Spisová služba**

Okruh osob povinných vést spisovou službu upravuje § 63 odst. 1 a 2. Např. jsou tam zařazeny také školy, a to dle § 63 odst. 1 písm. a), protože jsou uvedeny v § 3 odst. 1 písm. j).

Vztahuje se na ně povinnost vést spisovou službu v **elektronické** podobě, a to nejpozději do jednoho roku od účinnosti novely. Pokud vedly spisovou službu v papírové podobě, tak do 6 měsíců (tedy od 1.1.2010)

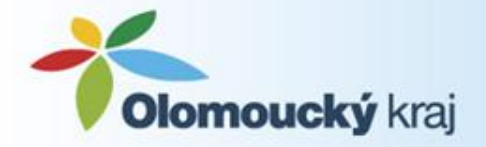

**Elektronická spisová služba**

**Elektronická spisová služba** je aplikace pro správu dokumentů.

Slouží k evidenci dokumentů, napomáhá k orientaci v dokumentech, k vyhledávání, k tisku sestav, k hromadným operacím s dokumenty a umožňuje propojení se systémem datových schránek.

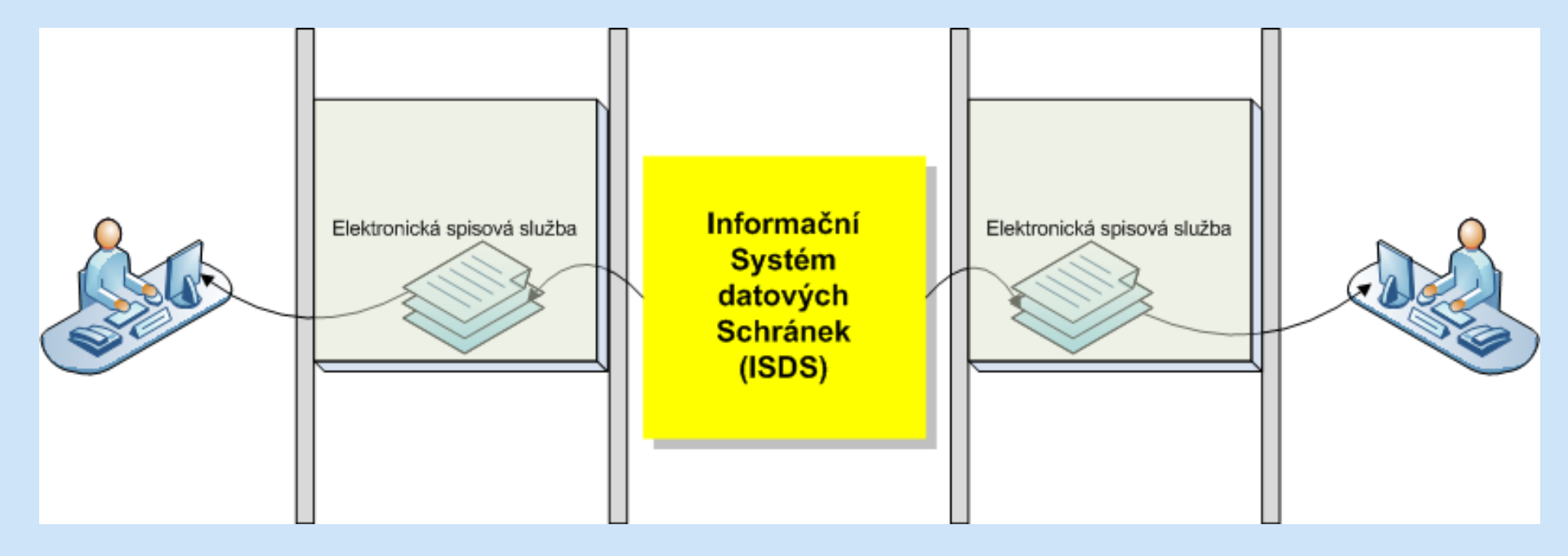

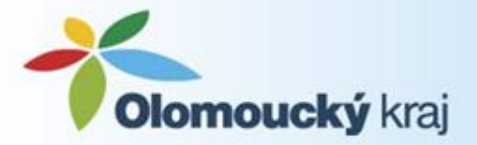

# **Elektronickou spisovou službu**

1.) forma "vlastní software" organizace zakoupí aplikaci, instaluje ji na svých prostředcích (počítačích), dokumenty ukládá na svých prostředcích, zálohuje, atd. Vhodné pro velké organizace, kde se spisovou službou zajišťuje i distribuce dokumentů v rámci organizace

2.) forma "hostování"

organizace provozuje elektronickou spisovou službu na serverech Olomouckého kraje, Olomoucký kraj garantuje provoz, zálohování, napájení atd.

Vhodné pro malé organizace, kde se spisovou službou "nahrazuje" kniha došlé pošty

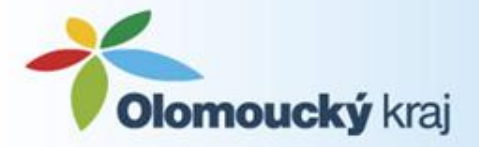

**Elektronická spisová služba**

# Elektronická spisová služba forma "hostování":

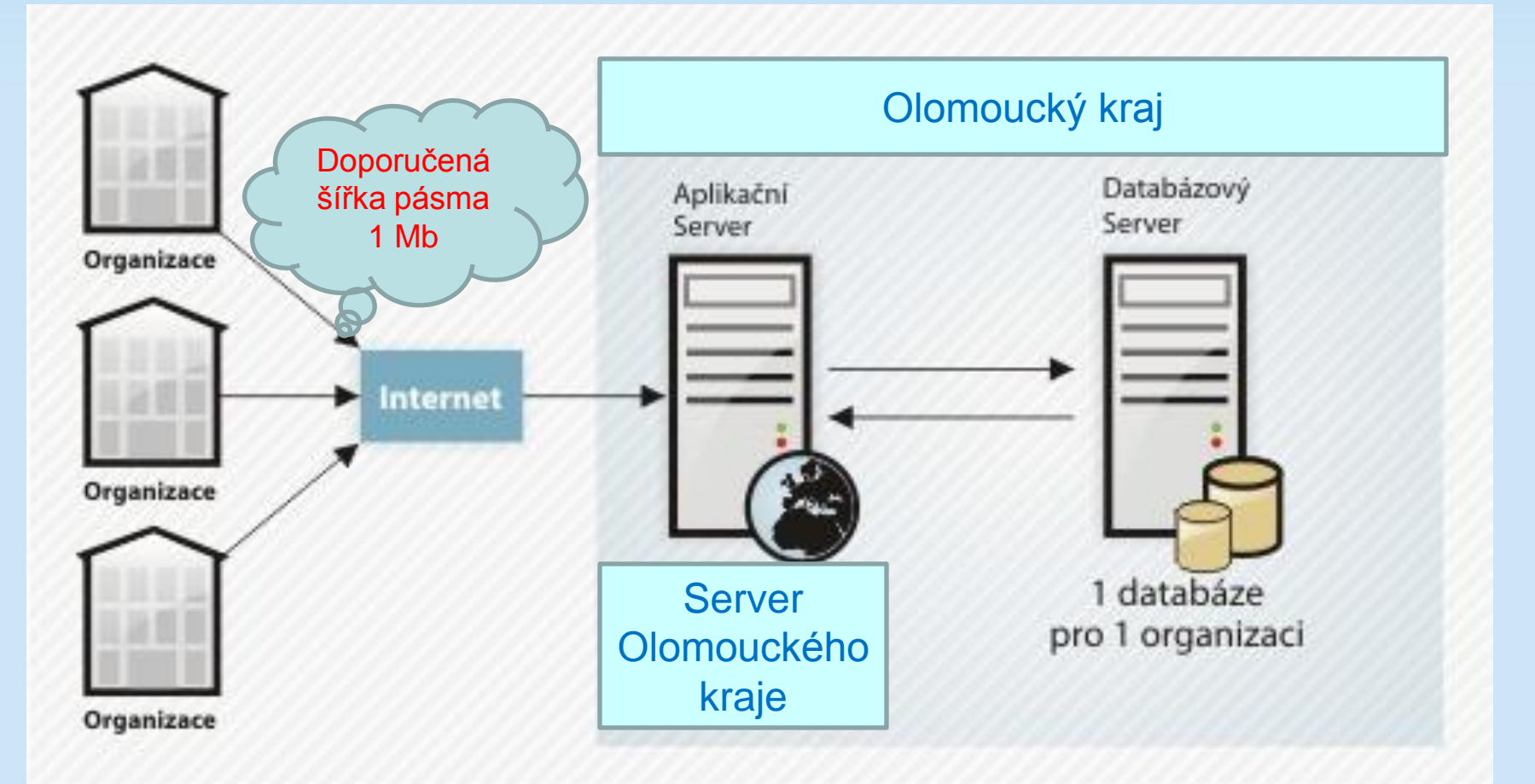

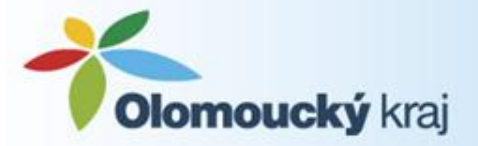

### **Připravenost organizace**

- Počítač a připojení k internetu
- Zřízena datová schránka (osobně, poštou, elektronicky viz. www.datovéschranky.info)
- Aktivována datová schránka
- Nastaveny procesy na vybírání DS
- Propojena spisová služba s DS (v případě povinnosti nebo zájmu provozovat eSSl)
- Systémový certifikát (v případě komunikace s DS prostřednictvím eSSl)
- Kvalifikovaný(é) certifikát(y)
- Znalost obsluhy

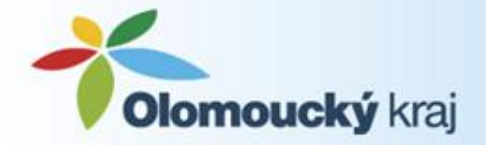

# **procesy na KÚOK**

#### Kompetence k podpisu má vedoucí odboru

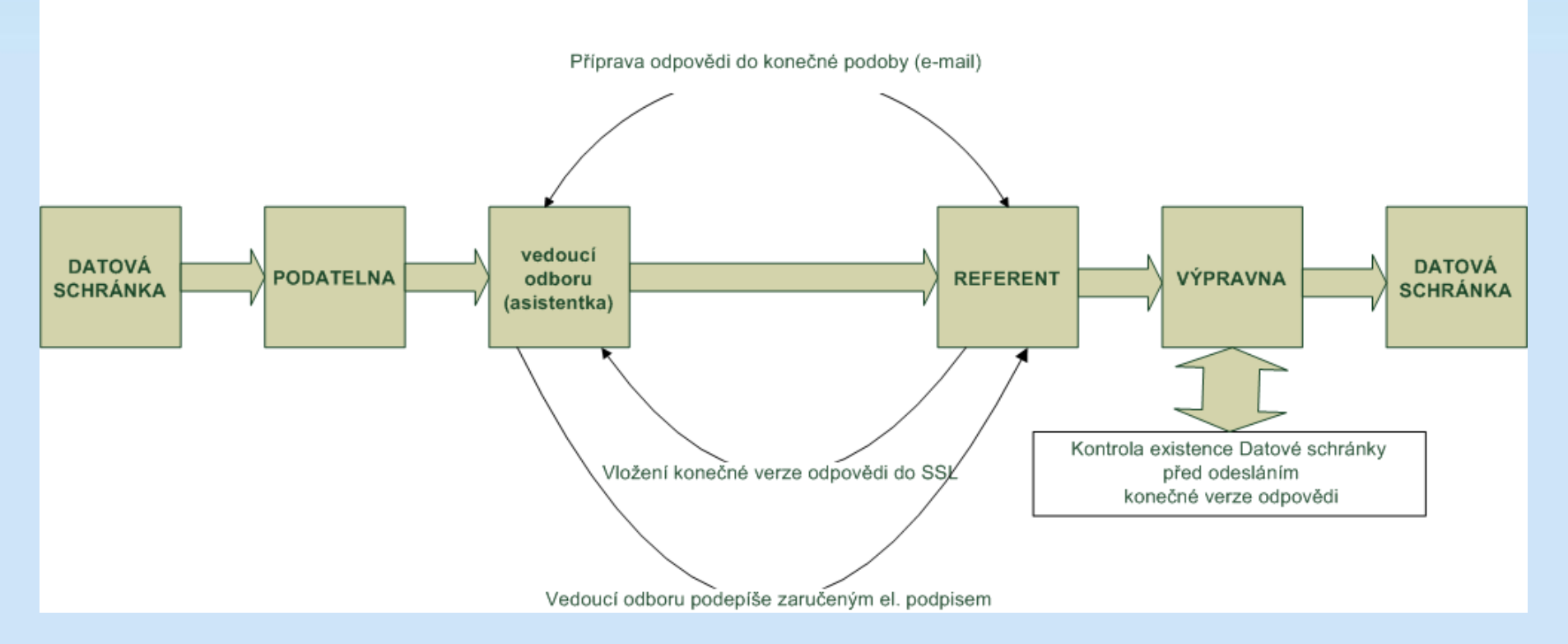

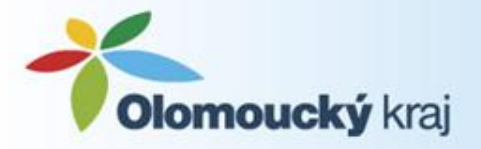

# **Co jsme Vám sdělili**

- jak zřídit datovou schránku
- doručení přístupových údajů a aktivace
- nastavení funkcí
- odesílání a přijímání datových zpráv
- konverze dokumentů
- připravenost k využívání datových schránek, doručenka, fikce doručení
- elektronická spisová služba
- praktická ukázka

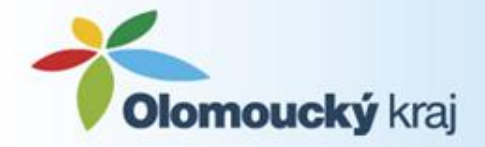

**Důležité odkazy**

**[www.egoncentrum.cz](http://www.egoncentrum.cz/)**

**[www.datoveschranky.info](http://www.datoveschranky.info/)**

**[www.czechpoint.cz](http://www.czechpoint.cz/)**

**[www.smartadministration.cz](http://www.smartadministration.cz/)**

**[www.kr-olomoucky.cz](http://www.kr-olomoucky.cz/)**

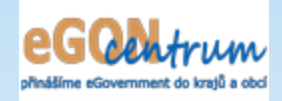

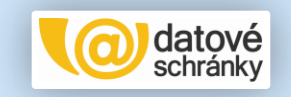

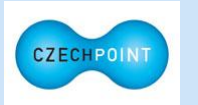

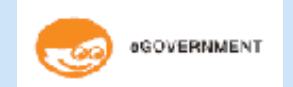

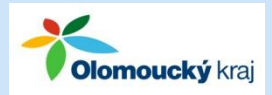

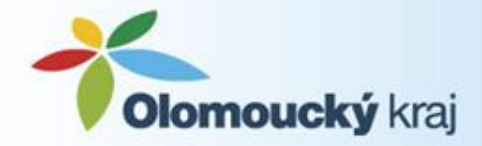

# **Otázky?**

# **Děkuji za pozornost**

**Jiří Šafránek**

C. Cris